### **ЮЖНО-УРАЛЬСКИЙ ГОСУДАРСТВЕННЫЙ УНИВЕРСИТЕТ**

УТВЕРЖДАЮ: Директор института Высшая школа электроники и компьютерных наук

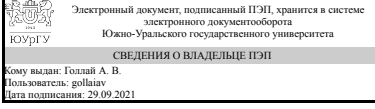

А. В. Голлай

### **РАБОЧАЯ ПРОГРАММА**

**дисциплины** 1.Ф.09 Информационные технологии **для направления** 11.03.03 Конструирование и технология электронных средств **уровень** Бакалавриат **форма обучения** очная **кафедра-разработчик** Конструирование и производство радиоаппаратуры

Рабочая программа составлена в соответствии с ФГОС ВО по направлению подготовки 11.03.03 Конструирование и технология электронных средств, утверждённым приказом Минобрнауки от 19.09.2017 № 928

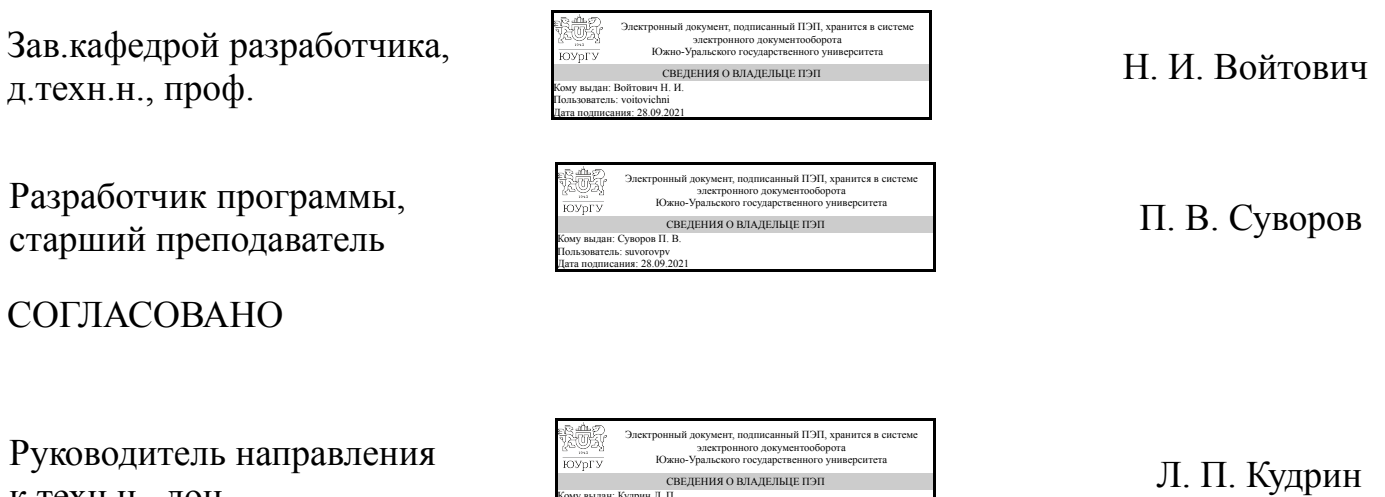

Кому выдан: Кудрин Л. П. Пользователь: kudrinlp Дата подписания: 29.09.2021

к.техн.н., доц.

## 1. Цели и задачи дисциплины

Целью преподавания дисциплины является обучение студентов навыкам работы, установки и настройки общесистемного и прикладного программного обеспечения современных ЭВМ, периферийной техники и телекоммуникационного оборудования. Изучение технических и программных средств, используемых в информационных технологиях при проектировании радиоэлектронных средств  $(P<sub>3</sub>C)$ .

## Краткое содержание дисциплины

В дисциплине рассматриваются вопросы установки, настройки и администрирования общесистемного программного обеспечения вычислительной техники. Даются основные понятия сетевого обеспечения (аппаратного и программного, модели OSI, сетевые протоколы, правила применения и настройки). Рассматриваются методы построения и обслуживания баз данных, применяемых в проектных работах (MS Access, MS SQL, Interbase ...). Изучаются основы Web технологий, Web программирования, средства защиты информации

### 2. Компетенции обучающегося, формируемые в результате освоения дисциплины

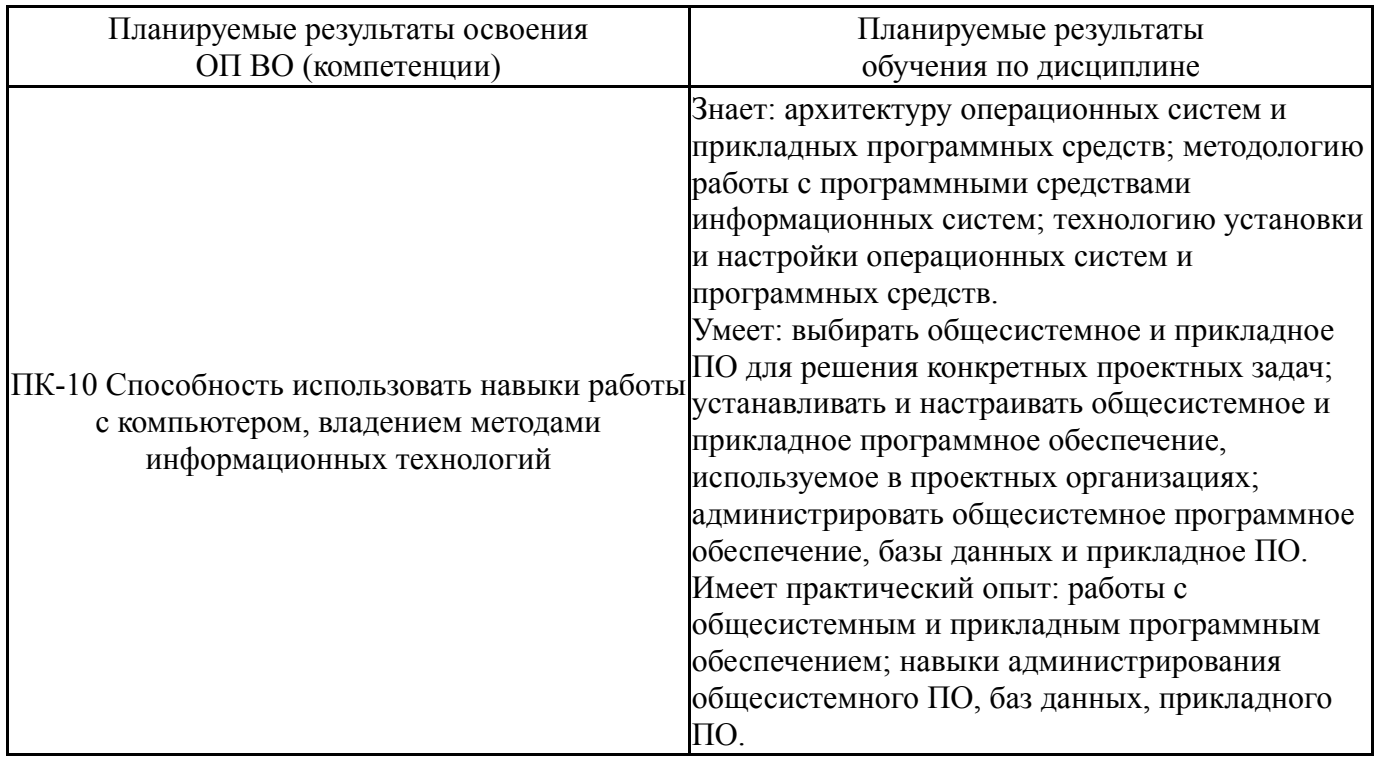

# 3. Место лисциплины в структуре ОП ВО

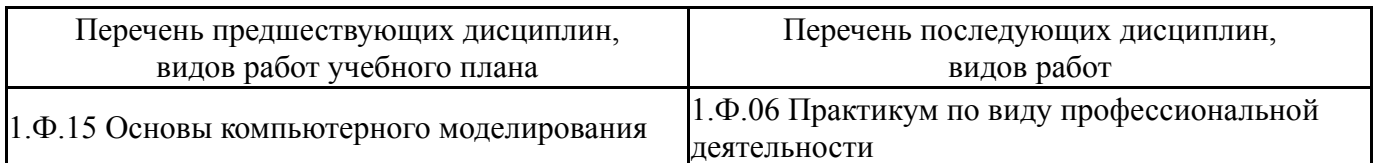

Требования к «входным» знаниям, умениям, навыкам студента, необходимым при освоении данной дисциплины и приобретенным в результате освоения предшествующих дисциплин:

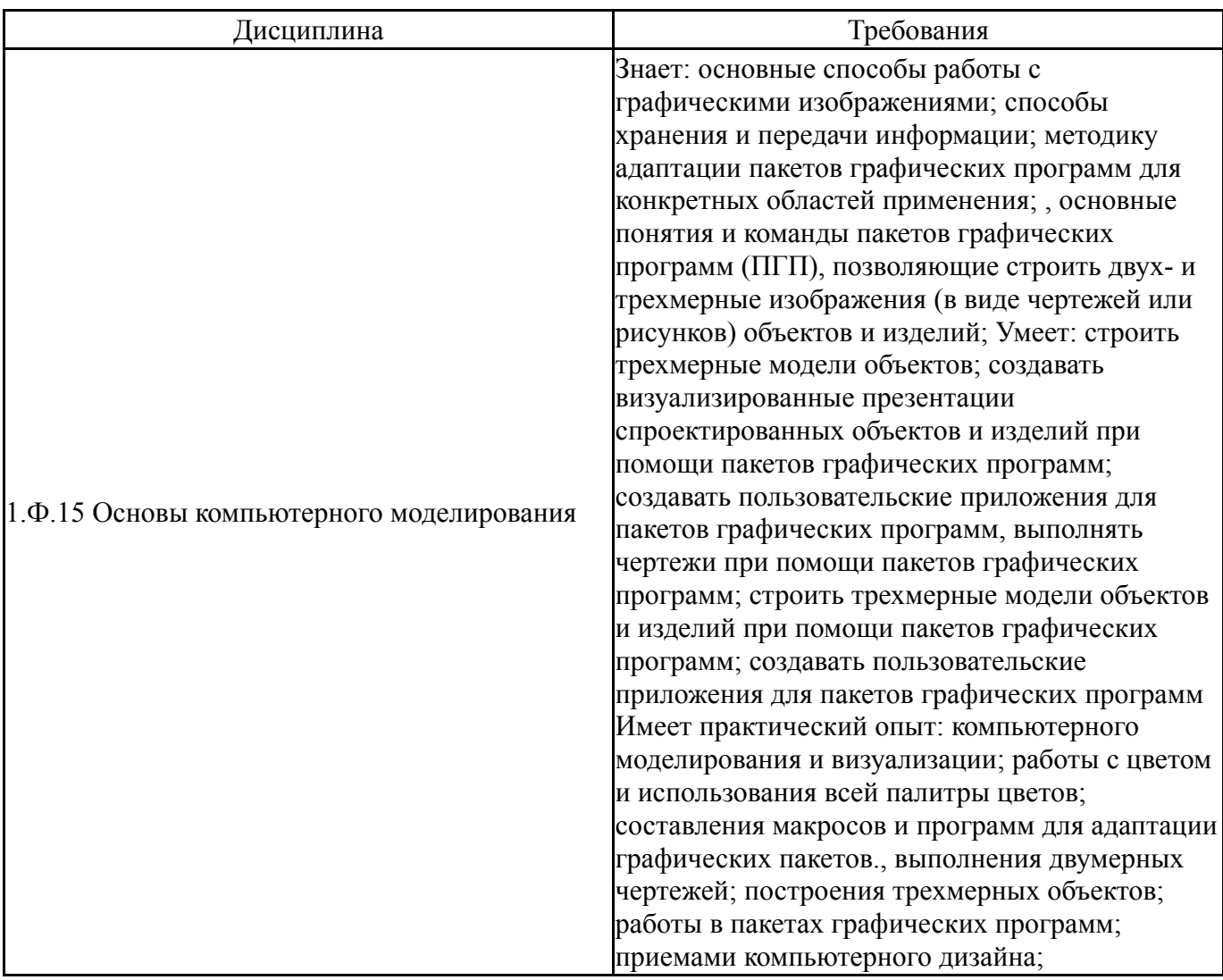

# 4. Объём и виды учебной работы

Общая трудоемкость дисциплины составляет 2 з.е., 72 ч., 32,25 ч. контактной работы

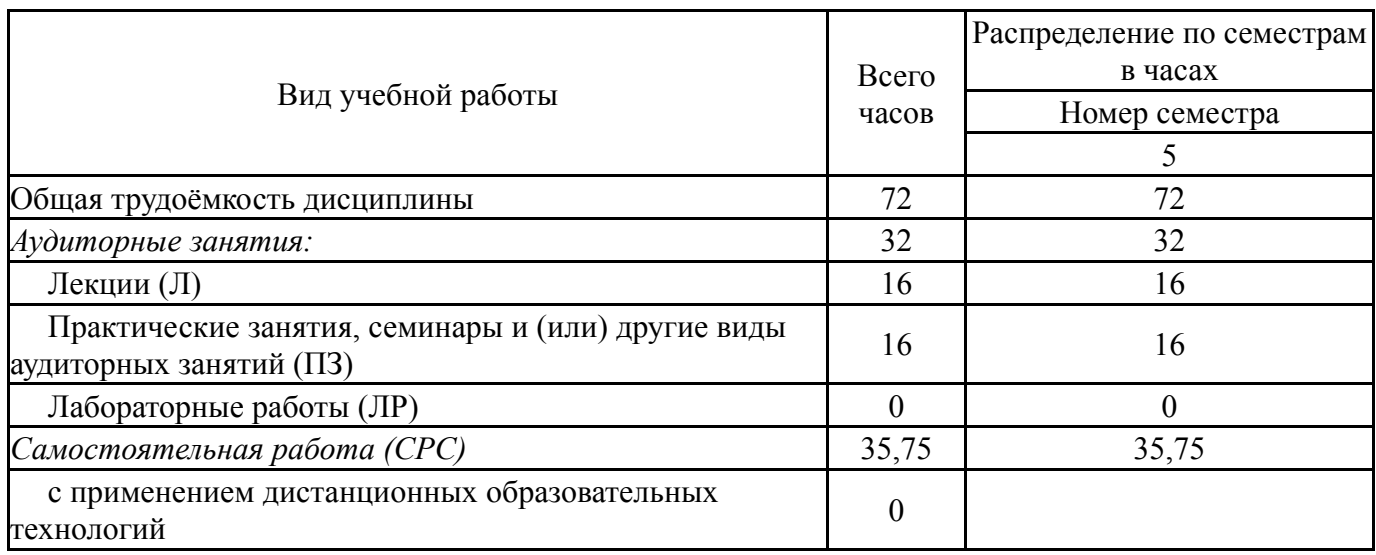

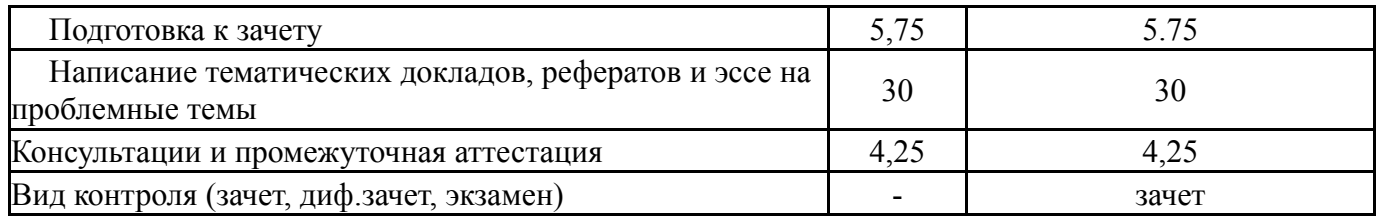

# **5. Содержание дисциплины**

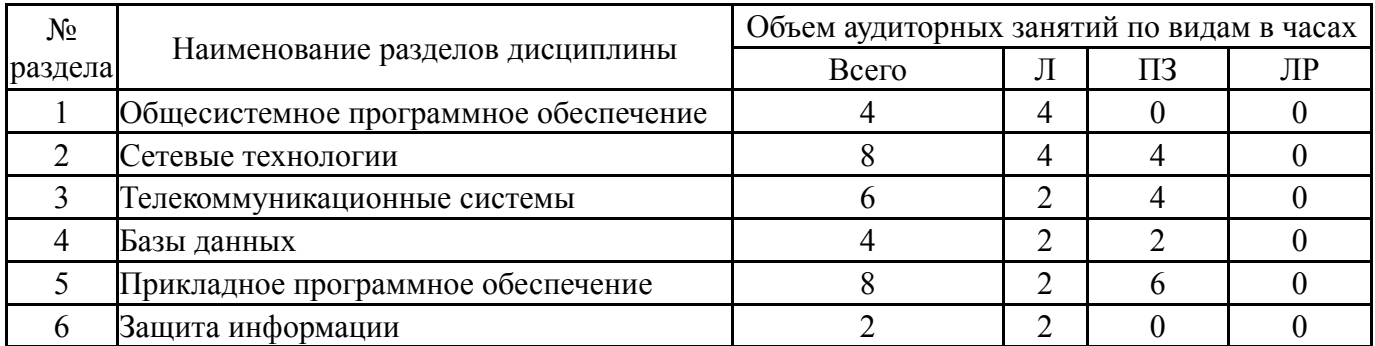

# **5.1. Лекции**

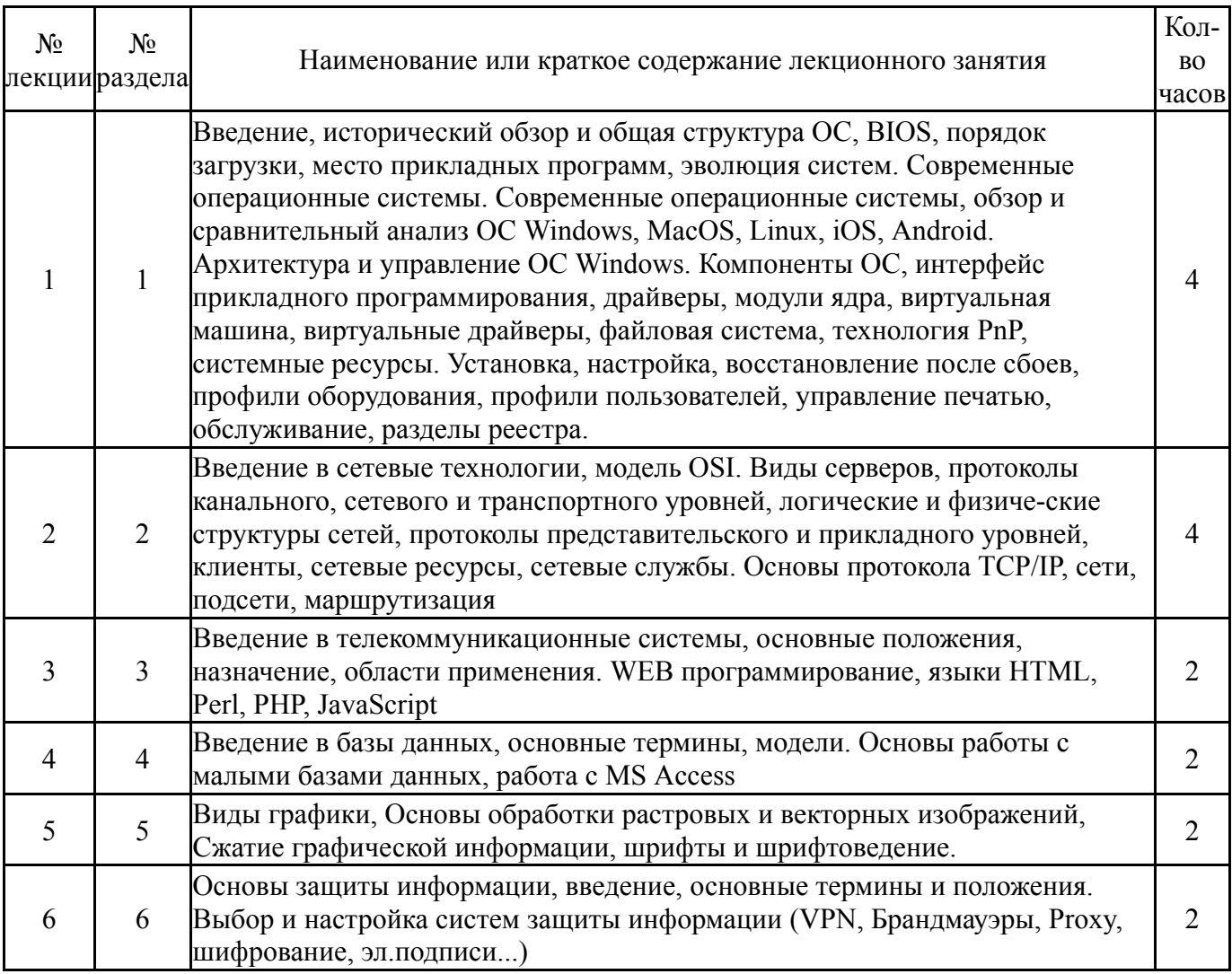

# **5.2. Практические занятия, семинары**

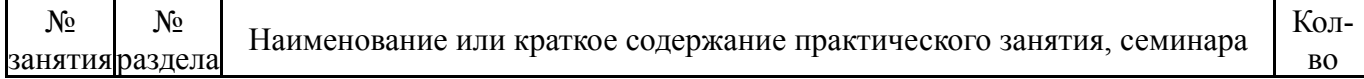

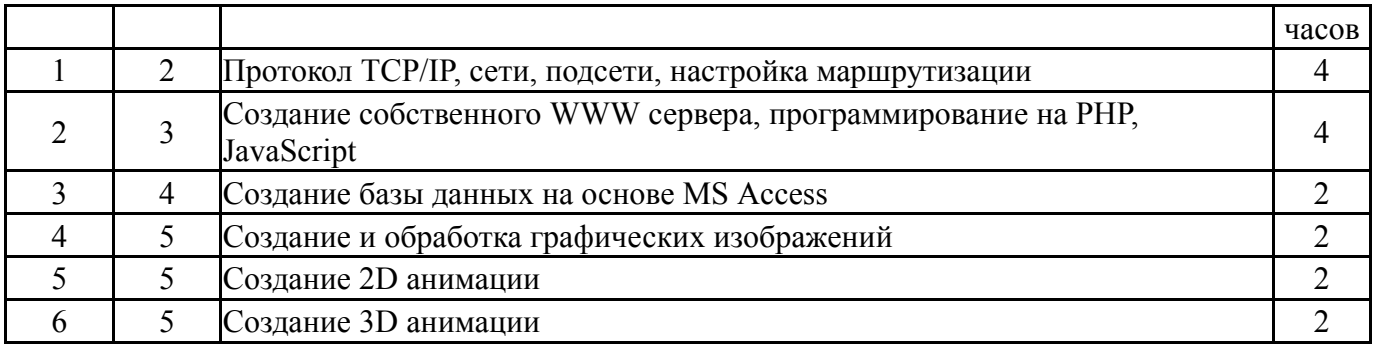

# **5.3. Лабораторные работы**

Не предусмотрены

# **5.4. Самостоятельная работа студента**

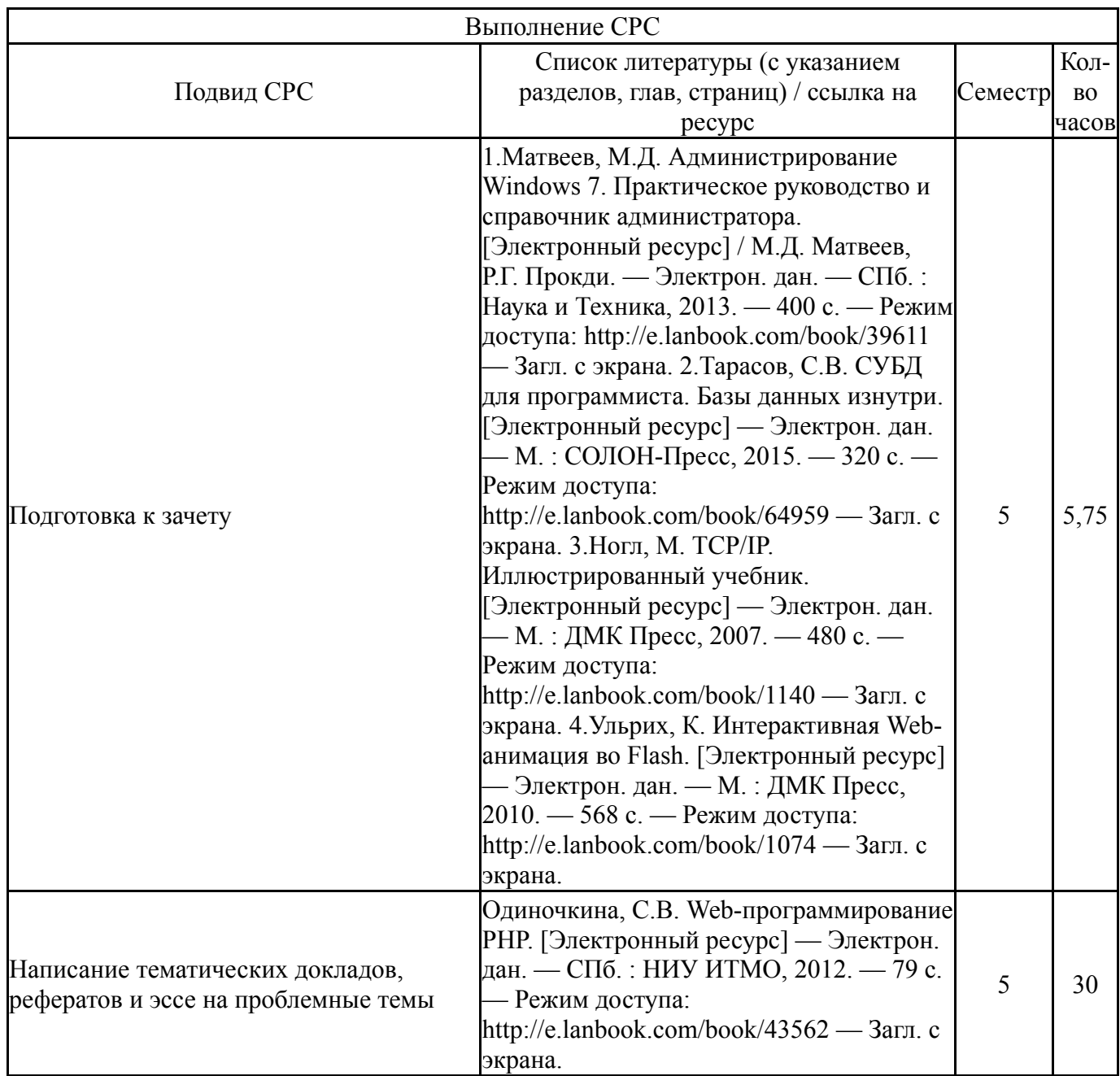

# **6. Текущий контроль успеваемости, промежуточная аттестация**

Контроль качества освоения образовательной программы осуществляется в соответствии с Положением о балльно-рейтинговой системе оценивания результатов учебной деятельности обучающихся.

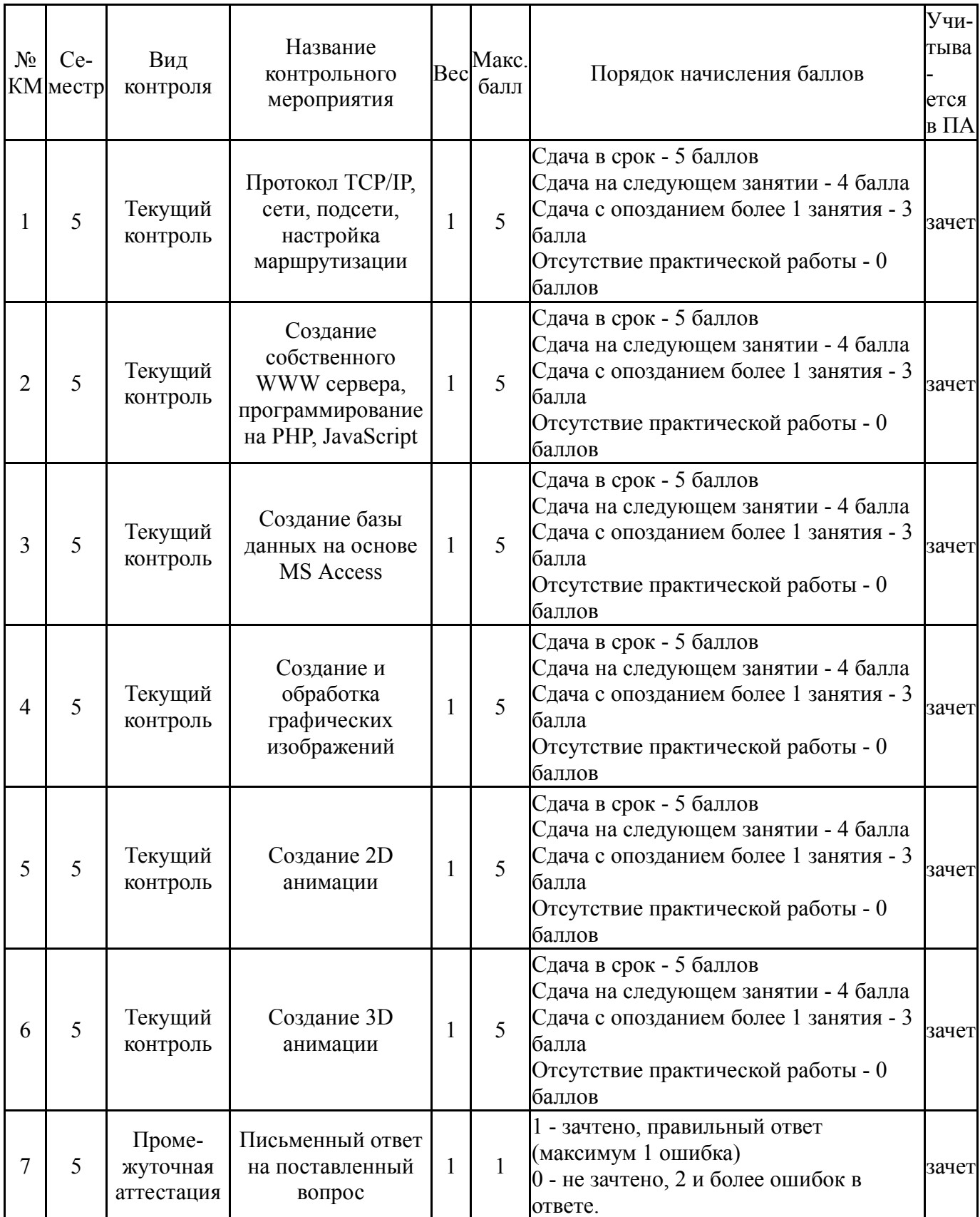

## **6.1. Контрольные мероприятия (КМ)**

## **6.2. Процедура проведения, критерии оценивания**

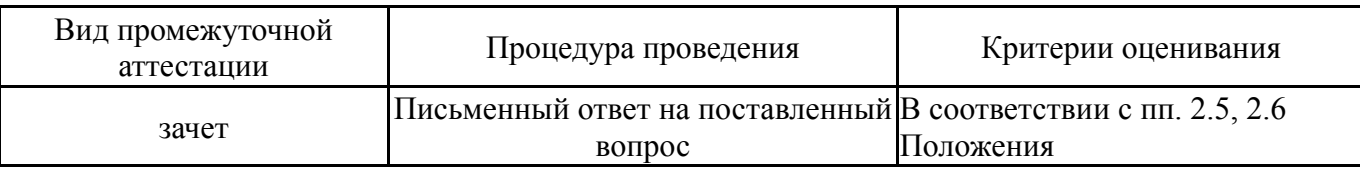

#### 6.3. Оценочные материалы

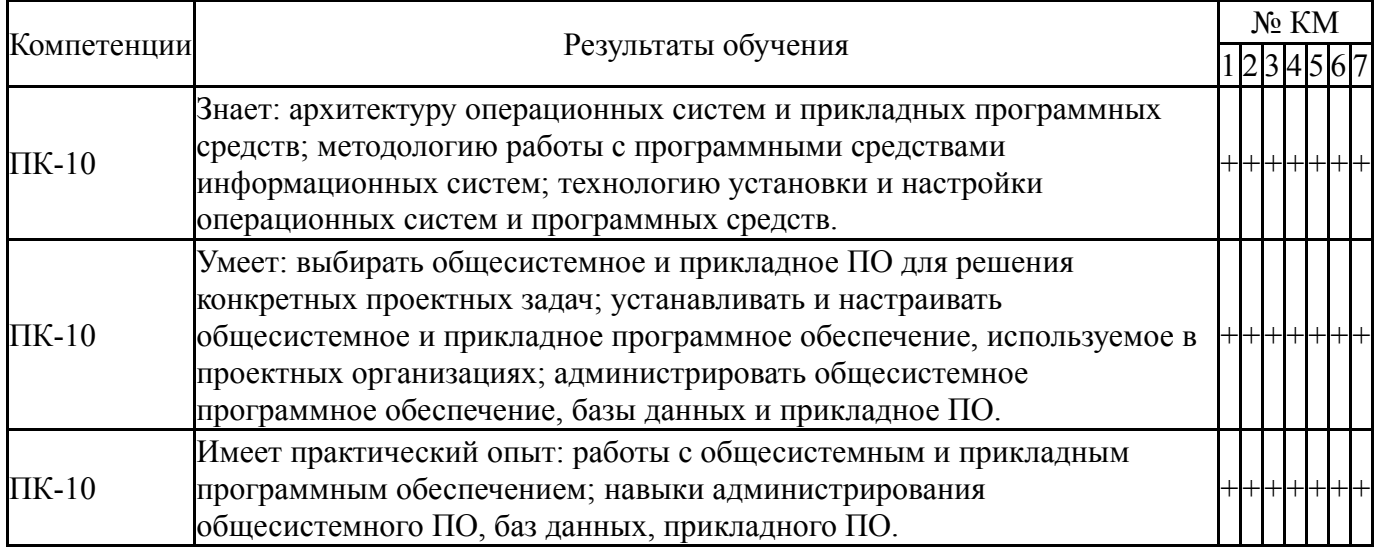

Фонды оценочных средств по каждому контрольному мероприятию находятся в приложениях.

#### 7. Учебно-методическое и информационное обеспечение дисциплины

#### Печатная учебно-методическая документация

- а) основная литература: Не предусмотрена
- б) дополнительная литература: Не предусмотрена

в) отечественные и зарубежные журналы по дисциплине, имеющиеся в библиотеке:

- 1. САПР и Графика
- 2. CAD Master
- $3<sub>1</sub>$ Компьютер Пресс

г) методические указания для студентов по освоению дисциплины:

Методические указания по изучению дисциплины  $1<sup>1</sup>$ 

"Информационные технологии"

Методические указания по изучению дисциплины  $2^{\circ}$ "Информационные технологии"

из них: учебно-методическое обеспечение самостоятельной работы студента:

Методические указания по изучению дисциплины  $3<sub>1</sub>$ "Информационные технологии"

#### Электронная учебно-методическая документация

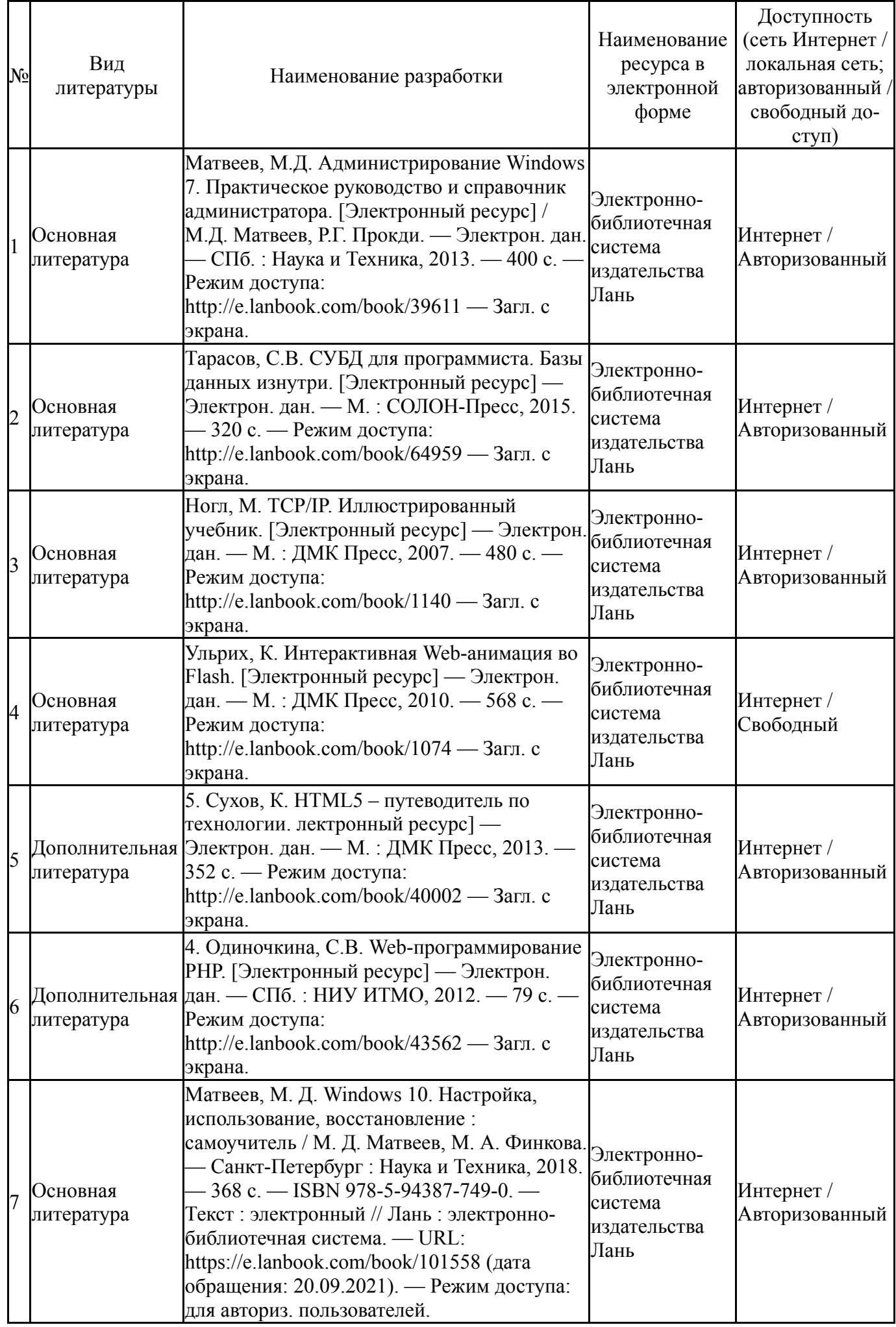

Перечень используемого программного обеспечения:

- 1. Adobe-Creative Suite Premium (Bridge, Illustrator, InDesign, Photoshop, Version Cue, Acrobat Professional, Dreamweaver, GoLive)(бессрочно)
- 2. Microsoft-Office(бессрочно)
- 3. -LibreOffice(бессрочно)
- 4. Autodesk-Eductional Master Suite (AutoCAD, AutoCAD Architecture, AutoCAD Civil 3D, AutoCAD Inventor Professional Suite, AutoCAD Raster Design, MEP, Map 3D, Electrical, 3ds Max Design, Revit Architecture, Revit Structure, Revit(бессрочно)

Перечень используемых профессиональных баз данных и информационных справочных систем:

Нет

## **8. Материально-техническое обеспечение дисциплины**

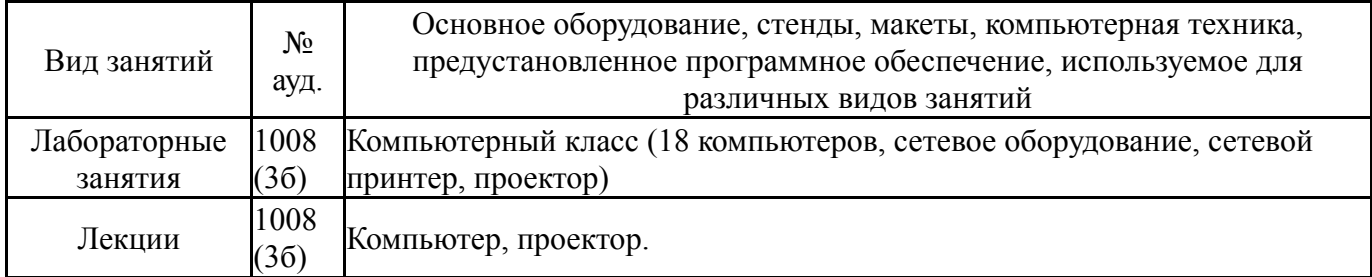